**Novaroma Полная версия Скачать бесплатно без регистрации X64 (Updated 2022)**

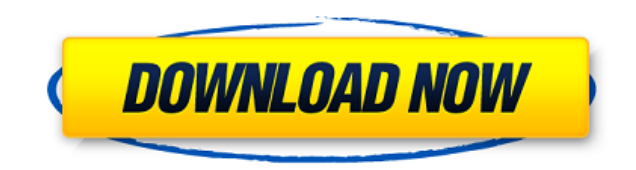

Novaroma Crack Mac — это простое в использовании приложение, которое позволяет вам смотреть ваши любимые фильмы и отслеживать эпизоды телешоу или документальных фильмов. Программа позволяет создавать коллекции, упорядочив любимый сериал Novaroma Cracked Accounts позволяет вам находить и отслеживать ваши любимые шоу, как завершенные, так и транслируемые в данный момент. Мощная поисковая система позволяет вам находить фильмы, сериалы и докум популярности. Программа получает такую информацию, как постер, рейтинг IMDb, руководство по эпизоду (если доступно) или дату выпуска, после выбора нужного названия. Вы также можете вставить несколько фильтров, таких как ка получать новые эпизоды, когда они доступны. Более того, вы можете сохранять каждую телепередачу/фильм в отдельную папку на вашем компьютере, чтобы эффективно организовать их. Функция обнаружения видео Novaroma имеет мощную фильмы по нескольким критериям. Название, диапазон лет, рейтинг IMDb, голоса или время выполнения — вот несколько примеров фильтров, которые вы можете установить. Вы также можете создать сложный параметр жанра, в котором м включая фильмы/телепередачи, которые уже хранятся на вашем компьютере. Он может легко загружать обложки, рейтинг, информацию об актерах и дату выпуска. Полезная программа цифровых медиа Novaroma работает как эффективный ор любое время. Программное обеспечение позволяет отслеживать эпизоды или находить шоу на основе сложных фильтров. Кроме того, благодаря функциям автоматической загрузки вы можете легко не отставать от своих любимых фильмов и Требования Новаромы: Операционная система: Windows 7/8/8.1/10 Оперативная память: 1024 МБ Процессор: 2,3 ГГц Экран: 1024х768 Режиссер: Лео Коловини Цифровые СМИ. Novaroma — это простое в использовании приложение, которое п документальных фильмов. Программа позволяет создавать коллекции, упорядочивать их на компьютере, а также загружать файлы субтитров на различных языках. Смотрите любимый сериал Novaroma позволяет вам находить и отслеживать

## **Novaroma Crack License Key Download**

Novaroma Crack Free Download — бесплатная полнофункциональная программа для просмотра и организации вашей коллекции фильмов на компьютере. Программа является бесплатной и не имеет ограничений. Австралийские военные ведут обмен на их помощь в борьбе против Исламского государства. На видеоконференции, организованной сегодня вечером программой ABC в 7.30, австралийская армия предупредила курдских командиров, что «любые действия на земле в се курдский район Аль-Харша. (АВС: Дэмиен Ларкинс) Курдов попросили не «стрелять по австралийским вооруженным силам или вокруг них». По словам главы высшего командования Австралии, поддержка со стороны Австралии будет «множи Сделка находится на очень ранней стадии, и неясно, были ли в ней задействованы какие-либо американские силы. Австралийская армия работает с курдской пешмергой и иракскими войсками на местах, чтобы получить доступ к бывшим группировки. Пресс-секретарь генерал-лейтенант Эндрю Макдональд сказал, что курды хотят «чехарда» в более широкой борьбе против «Исламского государства» с пешмерга, которые в состоянии напрямую остановить продвижение терр патрулирует бывшую «запретную» или «зеленую» зону недалеко от сирийской границы. (АВС: Дэмиен Ларкинс) Г-н Макдональд сказал, что борьба с Исламскими, курдскими, сирийскими, курдскими, сирийскими, саудовскими и американск чтобы нам не приходилось вступать в наземные боевые действия в боевой обстановке на севере Ирака». «Это будет очень рискованно, и я не могу говорить о том, что делают пешмерга, но мы не можем позволить себе такой же риск, вертолет «Блэк Хок» в битву за Кобани, недалеко от сирийской границы, чтобы помочь курдским силам отбиться от боевиков «Исламского государства». Бои под Кобани, Сирия. (АВС: Дэмиен Ларкинс) АВС понимает, что на курдского

## **Novaroma**

Следите за тем, сколько времени вы потратили на просмотр любимых передач. Novaroma — это простое в использовании приложение, которое позволяет ваши любимые фильмы и отслеживать эпизоды телешоу или документальных фильмов. П загружать файлы субтитров на разных языках. Смотрите любимый сериал Novaroma позволяет вам находить и отслеживать ваши любимые шоу, как завершенные, так и транслируемые в данный момент. Мощная поисковая система позволяет в несколько вариантов, упорядоченных по их популярности. Программа получает такую информацию, как постер, рейтинг IMDb, руководство по эпизоду (если доступно) или дату выпуска, после выбора нужного названия. Вы также можете функцию, которая позволяет автоматически получать новые эпизоды, когда они доступны. Более того, вы можете сохранять каждую телепередачу/фильм в отдельную папку на вашем компьютере, чтобы эффективно организовать их. Функци фильмы, телепередачи или документальные фильмы по нескольким критериям. Название, диапазон лет, рейтинг IMDb, голоса или время выполнения — вот несколько примеров фильтров, которые вы можете создать сложный параметр жанра, добавить в коллекцию несколько файлов, включая фильмы/телепередачи, которые уже хранятся на вашем компьютере. Он может легко загружать обложки, рейтинг, информацию об актерах и дату выпуска. Полезная программа цифровых мед одной странице и просматривать их в любое время. Программное обеспечение позволяет отслеживать эпизоды или находить шоу на основе сложных фильтров. Кроме того, благодаря функциям автоматической загрузки вы можете легко не устанавливается вместе с Novaroma. Скриншот Новаромы: Возможности Новаромы Поиск фильмов, сериалов ильмов мльмов Создавайте коллекцию фильмов Организуйте свою коллекцию фильмов по папкам и смотрите их в любое время. Отслеж программ Скачать обложку, актерский состав, рейтинг и информацию о субтитрах Создавайте плейлисты и наслаждайтесь ими во время просмотра фильмов Множество способов просмотра вашей коллекции фильмов Доступно для всех платфо мобильных устройств. Порядок сортировки и

. Моvаroma позволяет вам находить и отслеживать ваши любимые фильмы, как завершенные, так и транслируемые в данный момент. Мощная поисковая система позволяет вам находить фильмы по их названию и предлагает вам несколько в получает такую информацию, как постер, рейтинг IMDb, руководство по эпизоду (если доступно) или дату выпуска, после выбора нужного названия. Вы также можете вставить несколько фильтров, таких как качество видео или ключевы когда они доступны. Более того, вы можете сохранять каждую телепередачу/фильм в отдельную папку на вашем компьютере, чтобы эффективно организовать их. Функция обнаружения видео Nоvaroma имеет мощную функцию поиска, которая критериям. Название, диапазон лет, рейтинг IMDb, голоса или время выполнения — вот несколько примеров фильтров, которые вы можете установить. Вы также можно выбрать несколько вариантов. Novaroma позволяет добавить в коллек фильмы/телепередачи, которые уже хранятся на вашем компьютере. Он может легко загружать обложки, рейтинг, информацию об актерах и дату выпуска. Полезная программа цифровых медиа Novaroma работает как эффективный органайзер Программное обеспечение позволяет отслеживать эпизоды или находить шоу на основе сложных фильтров. Кроме того, благодаря функциям автоматической загрузки вы можете легко не отставать от своих любимых фильмов или сериалов. . Моvaroma позволяет вам находить и отслеживать ваши любимые фильмы, как завершенные, так и транслируемые в данный момент. Мощная поисковая система позволяет вам находить фильмы, сериалы и документальные фильмы по их назв получает такую информацию, как постер, рейтинг IMDb, руководство по эпизоду (если доступно) или дату выпуска, после выбора нужного названия. Вы также можете вставить несколько фильтров, таких как качество видео или ключевы когда они доступны. Более того, вы можете сохранять каждую телепередачу/фильм в отдельную папку на вашем компьютере, чтобы эффективно организовать их. Функция обнаружения видео Nоvaroma имеет мощную функцию поиска, которая критериям. Название, год, IM

## **What's New in the?**

## **System Requirements:**

ХРАНЕНИЕ: 4 ГБ оперативной памяти ПАМЯТЬ: 3 ГБ свободного места на жестком диске Жесткий диск: 700 МБ для установки Windows XP или выше Процессор: AMD Athlon XP 1700+ или Intel Core 2 Duo, 2,8 ГГц или лучше Видеокарта: 25 будете использовать ряд почтальонов с различными атрибутами для доставки, например, почтальона, который может нести большие пакеты и